## OAuth2

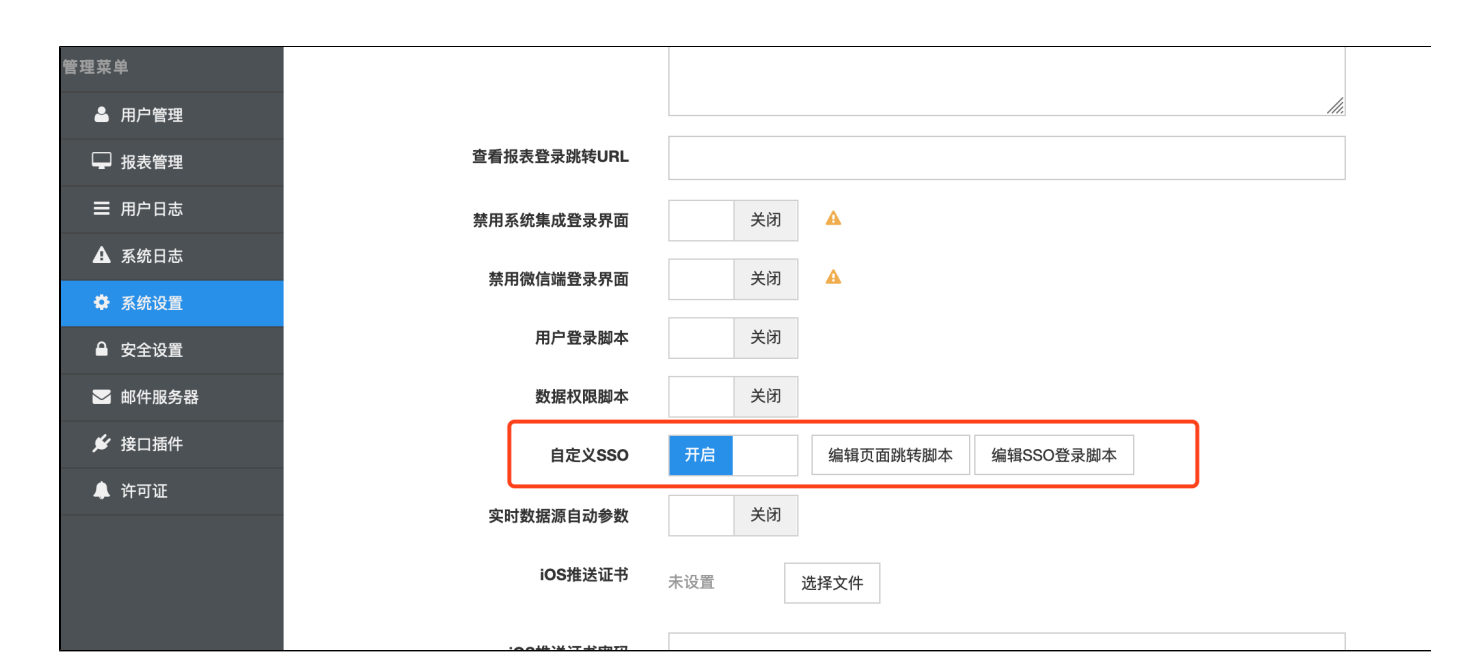

```
load("nashorn:mozilla_compat.js");
importPackage(java.util); 
importPackage(org.apache.commons.lang);
var app = request.getParameter("app");
var redirectUrl = request.getParameter("redirectUrl");
if(!StringUtils.isEmpty(app) && StringUtils.equalsIgnoreCase(app, "crm")){
     result.setSuccess(true);
     var urlStr = "/view/user/sso.do?app="+app+"&redirectUrl="+redirectUrl;
     logger.debug("url str: "+urlStr);
     response.sendRedirect(urlStr);
}else{
 //SSO
 result.setSuccess(false);
}
```
**SSO**

```
load("nashorn:mozilla_compat.js");
importPackage(java.util); 
importPackage(java.net);
importPackage(org.apache.commons.codec.digest); 
importPackage(org.apache.commons.lang);
importPackage(com.alibaba.fastjson);
```

```
var app = request.getParameter("app");
var redirectUrl = request.getParameter("redirectUrl");
logger.error("app: "+app);
logger.error("redirectUrl: "+redirectUrl);
if(!StringUtils.isEmpty(app) && StringUtils.equalsIgnoreCase(app, "crm")){
    var SSO HOST = "http://www.abc.com:9080";
var CLIENT ID = "abcdef";
var CLIENT SECRET = " ";
 var accessTokenKey = "access_token";
 var accessToken = request.getParameter(accessTokenKey);
  //accessTokennull
  if (accessToken != null) {
  logger.debug("accessToken:"+accessToken);
  //
  var oauthUrl = new
StringBuilder().append(SSO_HOST).append("/auth/profile").toString();
   var bearerClientRequest = new
OAuthBearerClientRequest(oauthUrl).setAccessToken(accessToken).buildQueryM
essage();
   bearerClientRequest.setHeader("clientId", CLIENT_ID);
   var oAuthClient = new OAuthClient(new URLConnectionClient());
   var resourceResponse = oAuthClient.resource(bearerClientRequest, "GET",
OAuthResourceResponse);
   //
   var status = resourceResponse.getResponseCode();
   var body = resourceResponse.getBody();
   logger.info("getUserProfileByToken", new
StringBuilder().append("code:").append(status).append("body:").append(body
).toString());
  body = body.replaceAll("\\\\/", "/");
   var obj = JSONObject.parseObject(body);
   logger.debug("user profile:"+obj);
   //
   var username = obj.getString("USER_LOGIN_NAME");
   var redirectUrl = request.getParameter("redirectUrl");
   logger.debug("redirectUrl: "+redirectUrl);
   var hasUser = userService.hasUser(username);
   if(!hasUser){
       //redirect
   response.setContentType("text/html;charset=utf-8");
            sessionService.putString("pageTitle", "");
            sessionService.putString("message", "");
             var urlStr = "/view/message.do";
             response.sendRedirect(urlStr);
   }else{
   userService.loginUser(username);
   response.sendRedirect(redirectUrl);
   }
  }else{
  //redirect
   response.setContentType("text/html;charset=utf-8");
      sessionService.putString("pageTitle", "");
     sessionService.putString("message", "");
```

```
 var urlStr = "/view/message.do";
     response.sendRedirect(urlStr);
 }
}else{
     //redirect
     sessionService.putString("pageTitle", "");
     sessionService.putString("message", "");
```

```
var urlStr = "/view/message.do";
    response.sendRedirect(urlStr);
}
```